学 号: YS00140203

華東师苑天學

# **你的学位论文题目**

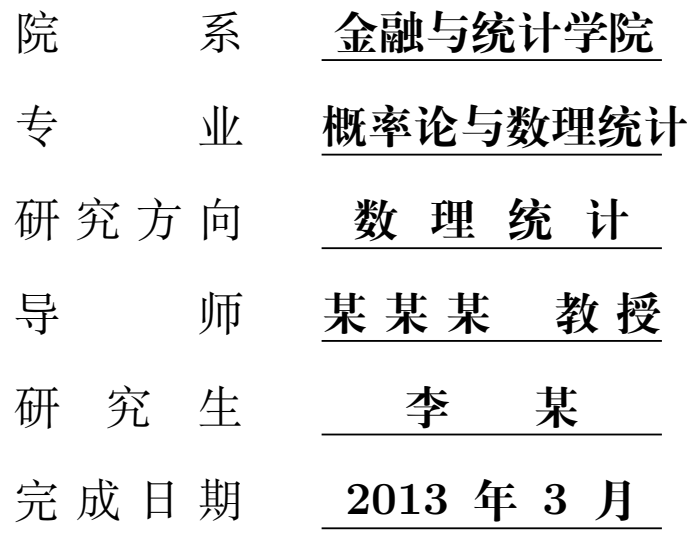

**Master Dissertation of Year 2013** University ID: 10269

Student ID: YS00140203

# **TITLE OF YOUR DISSERTATION**

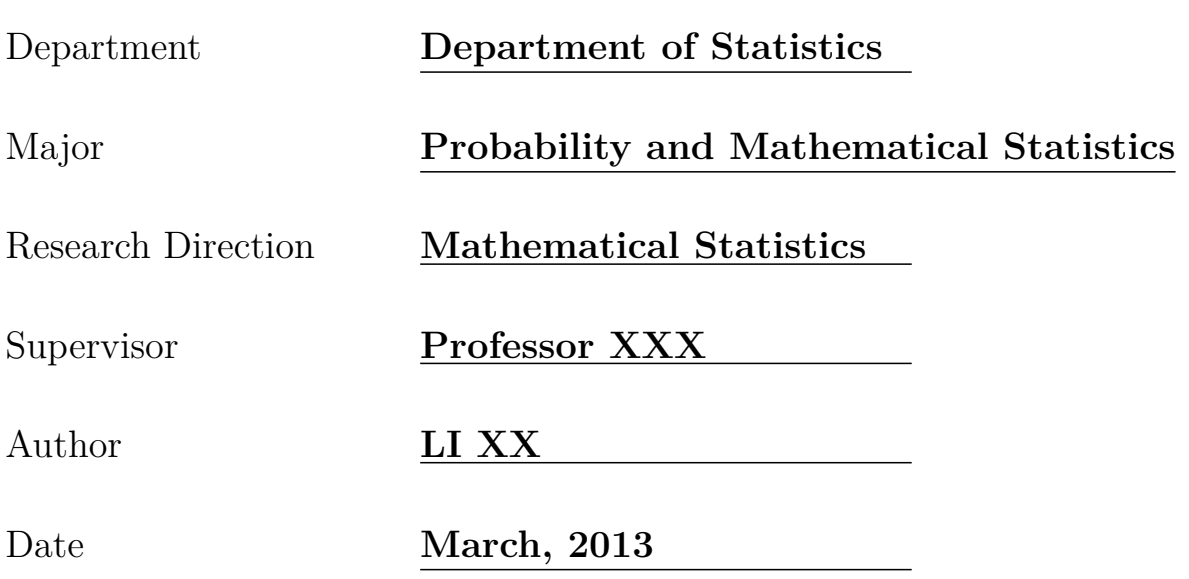

## **华东师范大学学位论文原创性声明**

郑重声明:本人呈交的学位论文《论文题目》, 是在华东师范大学攻读硕士/博 士(请勾选)学位期间, 在导师的指导下进行的研究工作及取得的研究成果. 除文中 已经注明引用的内容外, 本论文不包含其他个人已经发表或撰写过的研究成果. 对 本文的研究做出重要贡献的个人和集体, 均已在文中作了明确说明并表示谢意.

作者签名: \_\_\_\_\_\_\_\_\_\_ 日 期: \_\_\_\_\_\_\_\_

## **华东师范大学学位论文著作权使用声明**

《论文题目》系本人在华东师范大学攻读学位期间在导师指导下完成的硕士/博 士(请勾选)学位论文, 本论文的研究成果归华东师范大学所有. 本人同意华东师范 大学根据相关规定保留和使用此学位论文, 并向主管部门和相关机构如国家图书馆、 中信所和"知网"送交学位论文的印刷版和电子版;允许学位论文进入华东师范大 学图书馆及数据库被查阅、借阅;同意学校将学位论文加入全国博士、硕士学位论 文共建单位数据库进行检索, 将学位论文的标题和摘要汇编出版, 采用影印、缩印或 者其它方式合理复制学位论文.

本学位论文属于(请勾选)

- ( ) 1. 经华东师范大学相关部门审查核定的"内部"或"涉密"学位论文 \*, 于 年 \_\_\_ 月 \_\_\_ 日解密, 解密后适用上述授权.
- ( ) 2. 不保密, 适用上述授权.

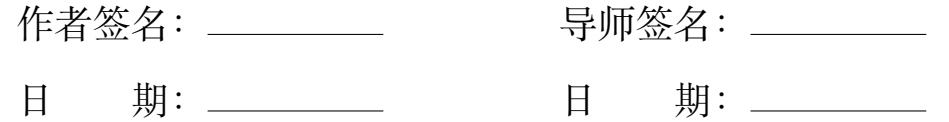

\* "涉密"学位论文应是已经华东师范大学学位评定委员会办公室或保密委员会审定过的学位论文(需附 获批的《华东师范大学研究生申请学位论文"涉密"审批表》方为有效), 未经上述部门审定的学位论文 均为公开学位论文. 此声明栏不填写的, 默认为公开学位论文, 均适用上述授权).

## **XXX 博士学位论文答辩委员会成员名单**

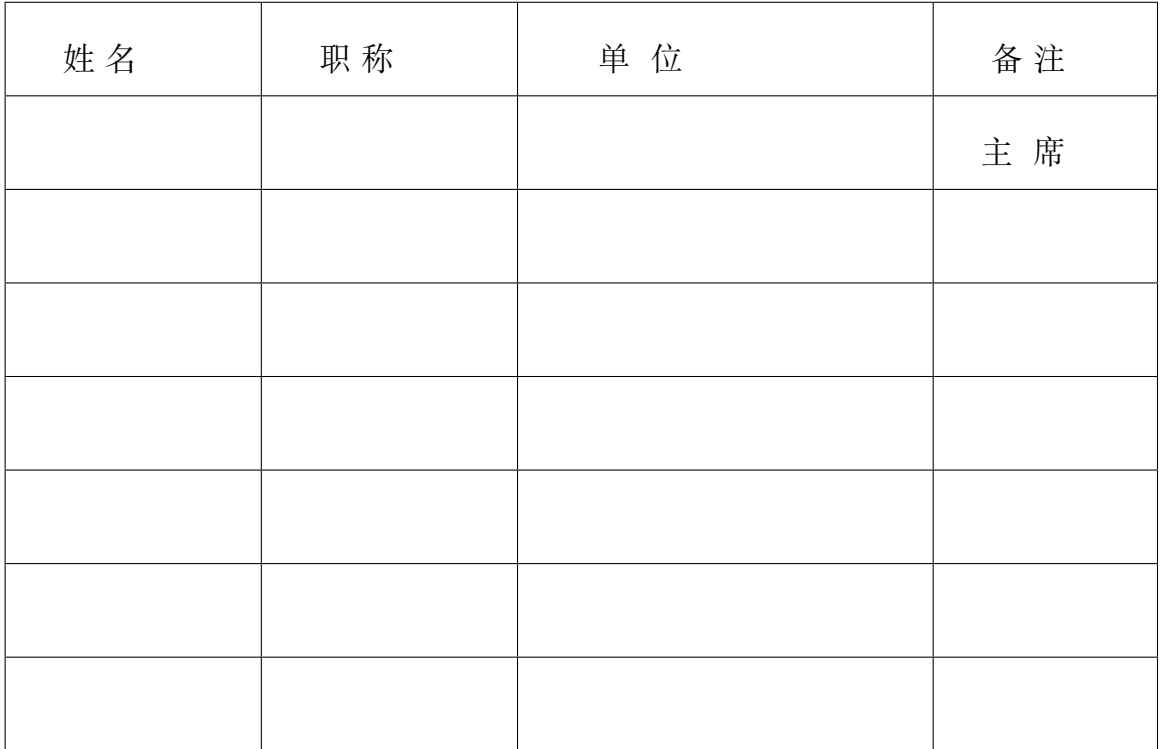

# **摘 要**

<span id="page-4-0"></span>此模板根据 CTeX 上提供的清泉 (吴迎年, 华北电力大学) 的博/硕士论文模板 (La-TeXBook2.02) 和其它类似的论文模板 (如清华大学博士/硕士论文模板) 修改后完成. 2013 之前的版本仅适用于 Windows 系统, 主要为 BGK 编码. 2014 版进行了进一步改 进, 以适用于不同的操作系统, 采用 UTF-8 编码, 且使用 XqLATpX 进行编译. 目前它在 Windows 操作系统的 CTeX2.9.x 及 Mac OSX 的 MacTeX 测试通过.

一般而言,中文摘要包含 500 - 1000 字,1 - 2 页。关键词 5 - 10 个。

关键词: 论文, 模板, 博士, 硕士, LATEX, CJK, XeLaTeX

## **Abstract**

<span id="page-5-0"></span>This template is based on Qinquan's Doctor/Master thesis template (LaTeX-Book2.02) and similar thesis templates (e.g. Tsinghua's Doctor/Master thesis template). It has been tested under the full version of CTeX2.4.2 (with miktex2.4) or later.

Generally, the abstract and the key words should be consistent with the Chinese version.

Key Words: thesis, template, doctor, master, L<sup>AT</sup>EX, CJK

目录

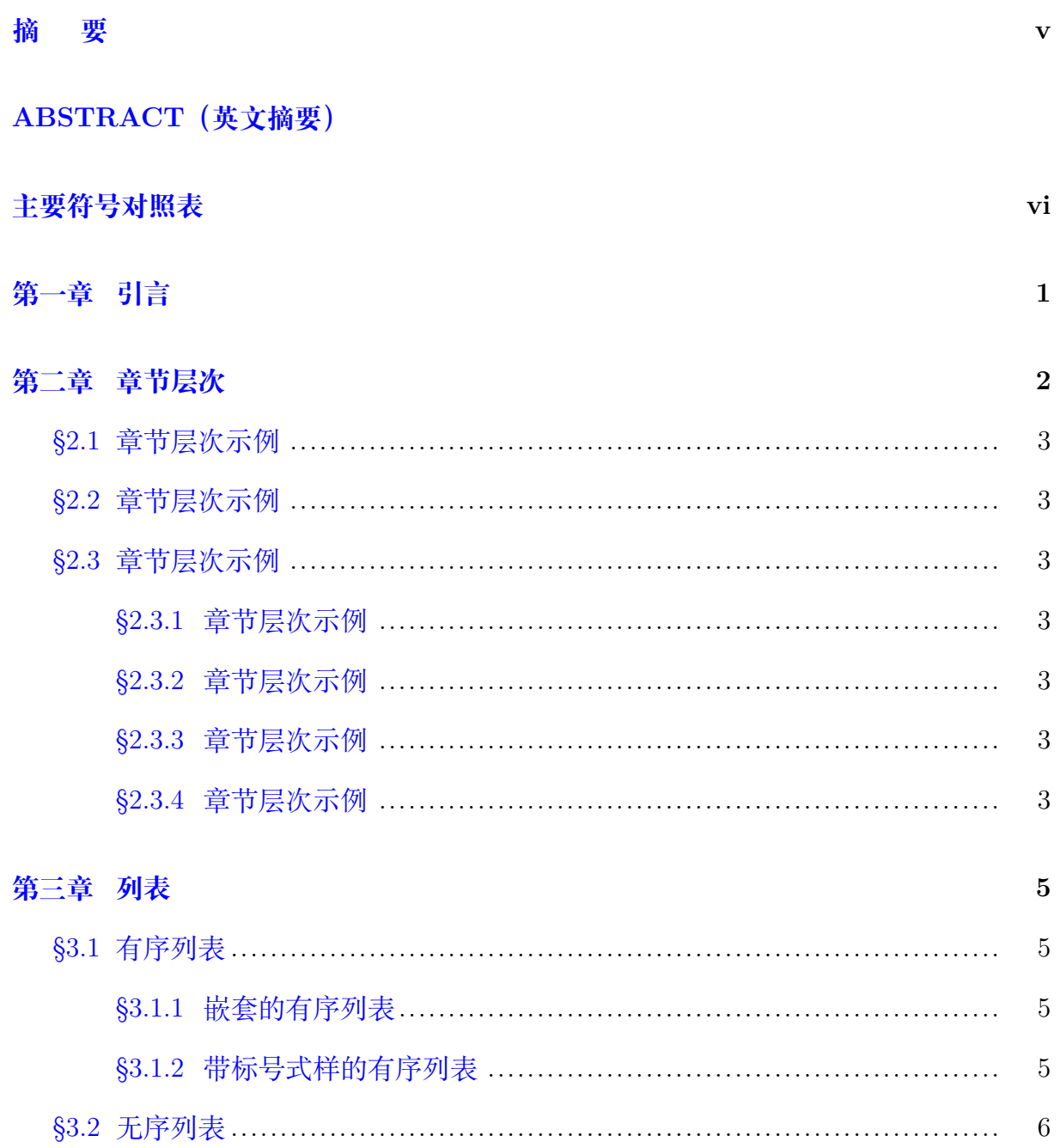

## 目录

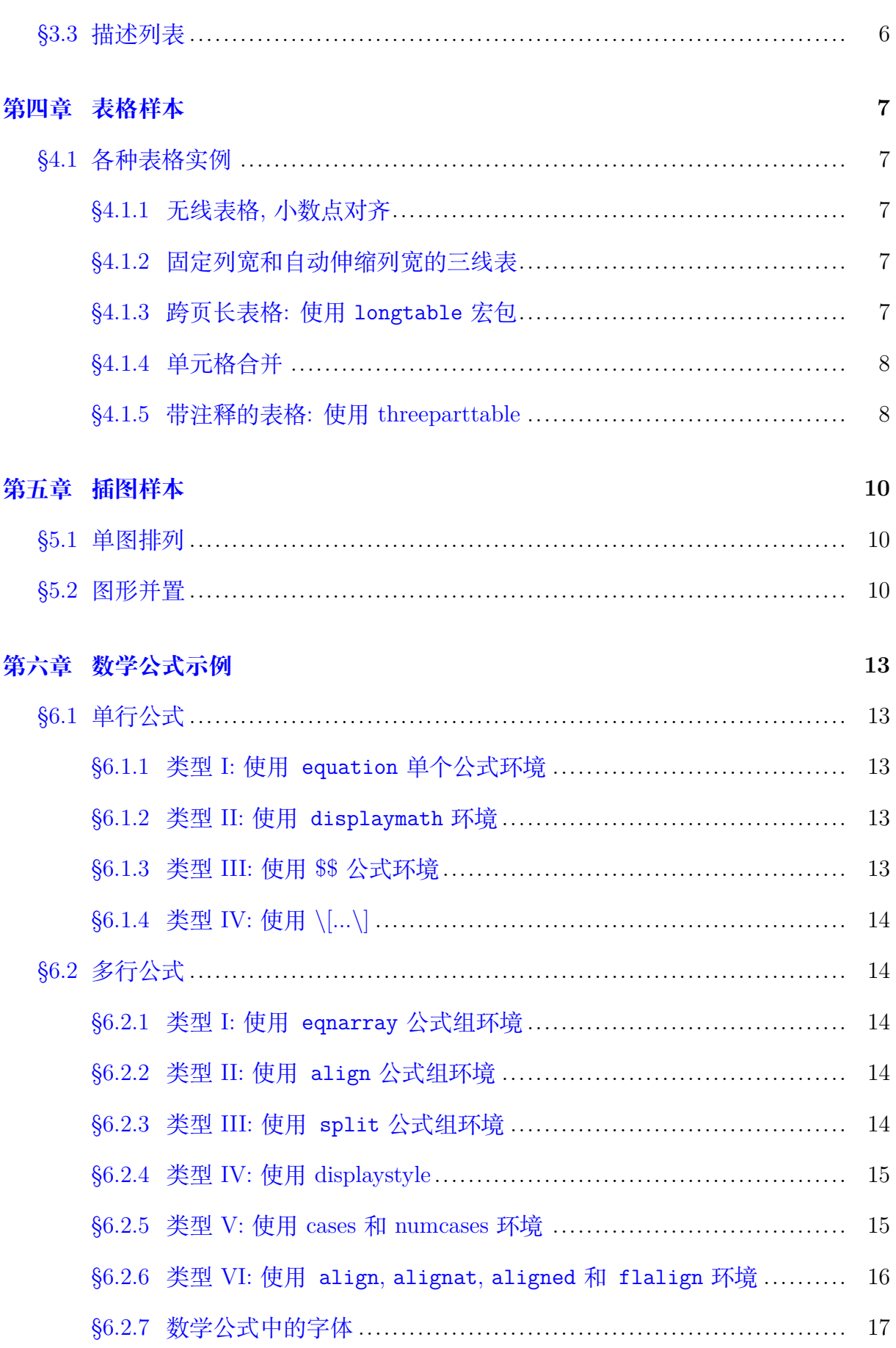

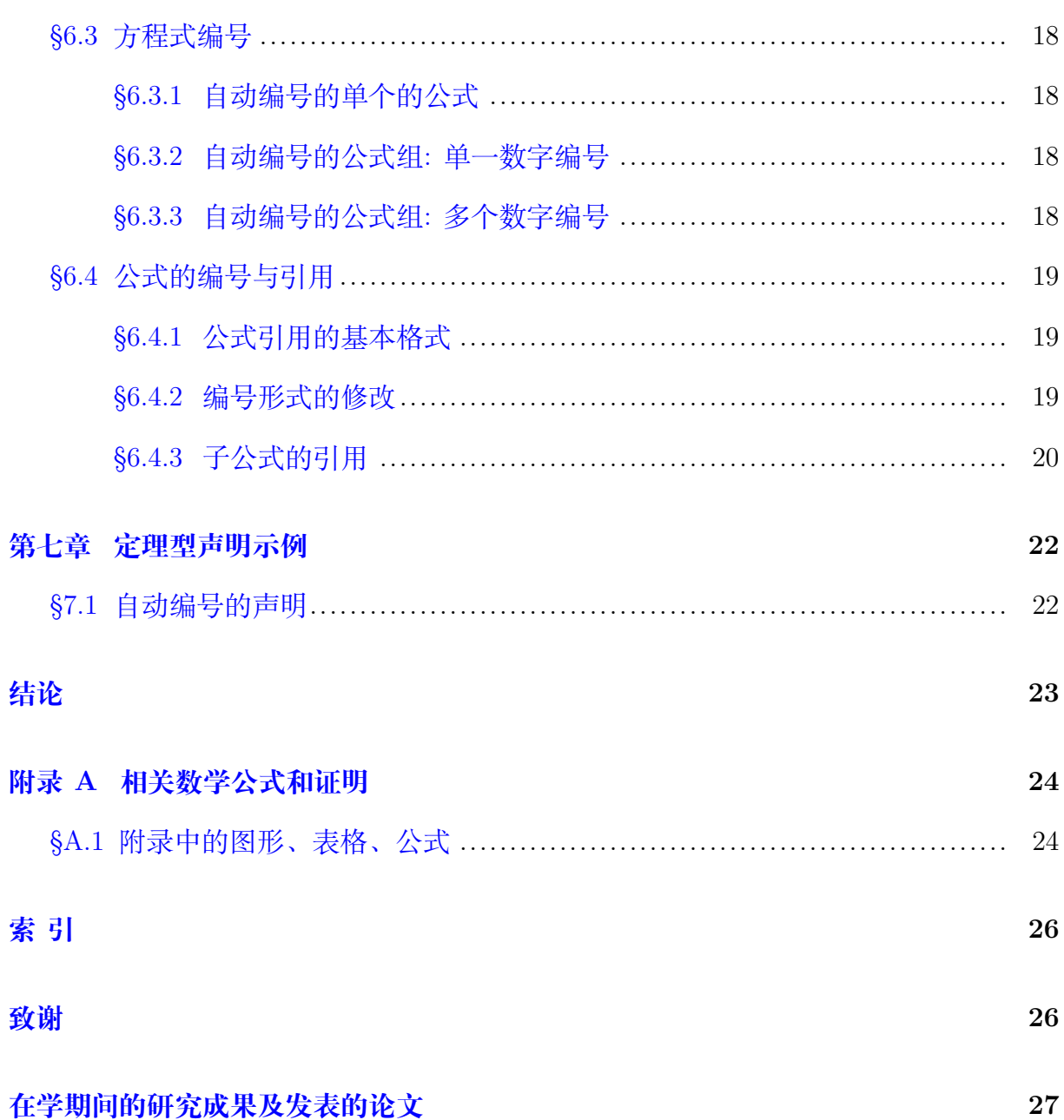

# 插图目录

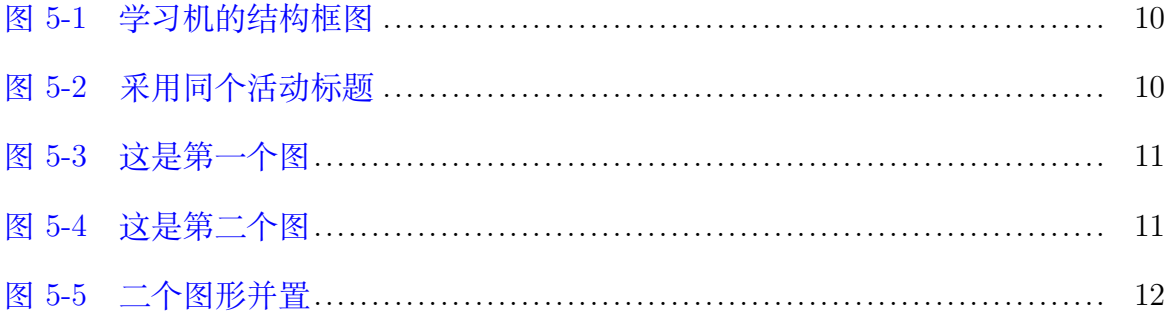

# 表格目录

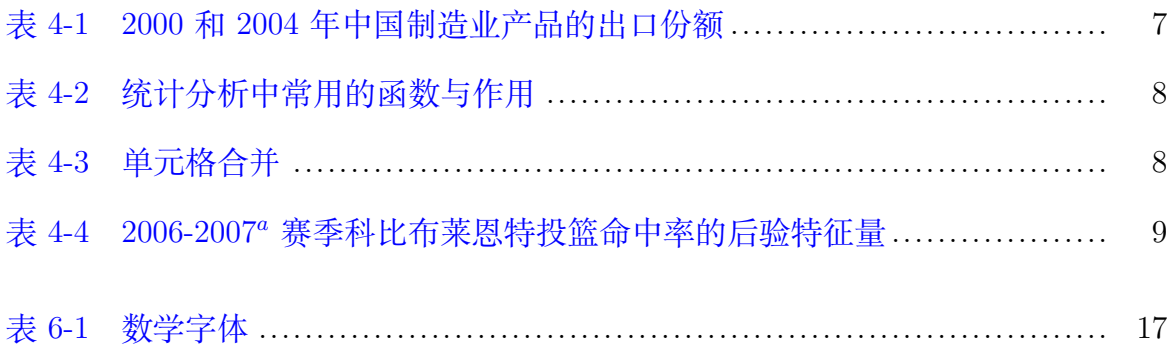

# **主要符号对照表**

- <span id="page-11-0"></span>Ph.D. 哲学博士(Doctor of Philosophy)
- M.S. 理学硕士(Master of Science)

# <span id="page-12-0"></span>**第一章 引言**

在财富构成的五要素中*,* 健康是壹*,* 其余的东西都是零*,* 只有壹存在时*,* 零的增加才 有意义*, [[1](#page-36-1)]* 如果哪一天你的壹已不存在了*,* 你所拥有的很多零就会变成真正的零*. ——* 庄东辰

*To help those who need the help of you will in return better your life! —— Tang Yincai. 2003.*

*Stop using Microsoft Word immediately!*

*—— Wuyingnian. 2002.10*

*The formulation of a problem is often more essential than its solution which may be merely a matter of mathematical or experimental skill.*

*—— Albert Einstein*

# <span id="page-14-0"></span>**第二章 章节层次**

- **§2.1 章节层次示例**
- **§2.2 章节层次示例**

## **§2.3 章节层次示例**

- <span id="page-14-3"></span><span id="page-14-2"></span><span id="page-14-1"></span>**§2.3.1 章节层次示例**
- <span id="page-14-4"></span>**§2.3.2 章节层次示例**
- <span id="page-14-6"></span><span id="page-14-5"></span>**§2.3.3 章节层次示例**
- **§2.3.4 章节层次示例**

<span id="page-14-7"></span>**章节层次示例**

**章节层次示例**

**章节层次示例**

#### **章节层次示例**

参见标题[2.3.2](#page-14-4)

参见标题[2.3.3](#page-14-5)

参见标题[2.3.4](#page-14-7)

# <span id="page-16-0"></span>**第三章 列表**

## **§3.1 有序列表**

### <span id="page-16-2"></span><span id="page-16-1"></span>**§3.1.1 嵌套的有序列表**

- 1. 项目列表
- 2. 项目列表
- 3. 项目列表
	- (a) 项目列表
	- (b) 项目列表
	- (c) 项目列表
		- i. 项目列表
		- ii. 项目列表
		- iii. 项目列表
			- A. 项目列表
			- B. 项目列表
			- C. 项目列表

### <span id="page-16-3"></span>**§3.1.2 带标号式样的有序列表**

A-i 这是科技文稿排版测试这是科技文稿排版测试

A-ii 这是科技文稿排版测试这是科技文稿排版测试

A-iii 这是科技文稿排版测试这是科技文稿排版测试

**第** 1 **条** 这是科技文稿排版测试这是科技文稿排版测试

**第** 2 **条** 这是科技文稿排版测试这是科技文稿排版测试

**第** 3 **条** 这是科技文稿排版测试这是科技文稿排版测试

a 这是科技文稿排版测试这是科技文稿排版测试

b 这是科技文稿排版测试这是科技文稿排版测试

c 这是科技文稿排版测试这是科技文稿排版测试

I 这是科技文稿排版测试这是科技文稿排版测试

II 这是科技文稿排版测试这是科技文稿排版测试

<span id="page-17-0"></span>III 这是科技文稿排版测试这是科技文稿排版测试

### **§3.2 无序列表**

- 项目列表
- 项目列表
	- **–** 项目列表
	- **–** 项目列表
	- **–** 项目列表
		- ∗ 项目列表
		- ∗ 项目列表
		- ∗ 项目列表

### **§3.3 描述列表**

<span id="page-17-1"></span>**描述列表** 这是科技文稿排版测试这是科技文稿排版测试 **描述列表** 描述列表

# <span id="page-18-0"></span>**第四章 表格样本**

## **§4.1 各种表格实例**

### <span id="page-18-2"></span><span id="page-18-1"></span>**§4.1.1 无线表格, 小数点对齐**

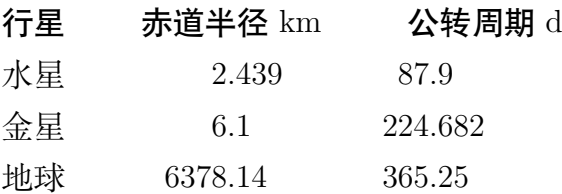

### <span id="page-18-3"></span>**§4.1.2 固定列宽和自动伸缩列宽的三线表**

|           | 2000 | 2004 |
|-----------|------|------|
| 钢铁        | 3.1  | 5.2  |
| 化学制品      | 2.1  | 2.7  |
| 办公设备及电信设备 | 4.5  | 15.2 |
| 汽车产品      | 0.3  | 0.7  |
| 纺织品       | 10.4 | 17.2 |
| 服装        | 18.3 | 24.0 |

<span id="page-18-5"></span>**表 4-1** 2000 和 2004 年中国制造业产品的出口份额

## <span id="page-18-6"></span><span id="page-18-4"></span>**§4.1.3 跨页长表格: 使用 longtable 宏包**

| 统计函数            | 作用                                 |
|-----------------|------------------------------------|
| max(x)          | 返回向量 x 中最大的元素                      |
| min(x)          | 返回向量 x 中最小的元素                      |
| which.max $(x)$ | 返回向量 x 中最大元素的下标                    |
| which. $min(x)$ | 返回向量 x 中最小元素的下标                    |
| mean(x)         | 计算样本 (向量)x 的均值                     |
| median(x)       | 计算样本 (向量)x 的中位数                    |
| mad(x)          | 计算中位绝对离差                           |
| var(x)          | 计算样本 (向量)x 的方差                     |
| sd(x)           | 计算向量 x 的标准差                        |
| range(x)        | 返回长度为 2 的向量: $c(\min(x), \max(x))$ |
| IQR(x)          | 计算样本的四分位数极差                        |
| quantile $(x)$  | 计算样本常用的分位数                         |
| summary $(x)$   | 计算常用的描述性统计量 (最小、最大、平               |
|                 | 均值、中位数和四分位数)                       |
|                 |                                    |

**表 4-2** 统计分析中常用的函数与作用

### <span id="page-19-0"></span>**§4.1.4 单元格合并**

<span id="page-19-2"></span>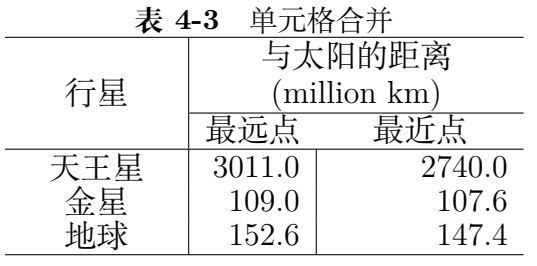

## <span id="page-19-1"></span>**§4.1.5 带注释的表格: 使用 threeparttable**

<span id="page-20-0"></span>**表 4-4** 2006-2007*<sup>a</sup>* 赛季科比布莱恩特投篮命中率的后验特征量

| 后验<br>特征量 | 对数成败优势比<br>$\theta$ | 参数<br>成败优势比<br>$\overline{O}$ | 成功概率<br>( $\pi$ |
|-----------|---------------------|-------------------------------|-----------------|
| 均值        | $-0.112$            | 0.896                         | 0.472           |
| 中位数       | $-0.109$            | 0.897                         | 0.473           |
| 标准差       | 0.072               | 0.065                         | 0.018           |
| 22.5      | $-0.261$            | 0.770                         | 0.435           |
| 97.5      | 0.026               | 1.026                         | 0.507           |

说明: <sup>a</sup> 随机游动算法, 剔除期 B=500 次迭代; 被保留迭代次数 *T ′* = 2000. <sup>b</sup> *<sup>Q</sup><sup>p</sup>* 表示分布的 *<sup>p</sup>* 分位数.

# <span id="page-21-1"></span><span id="page-21-0"></span>**第五章 插图样本**

## **§5.1 单图排列**

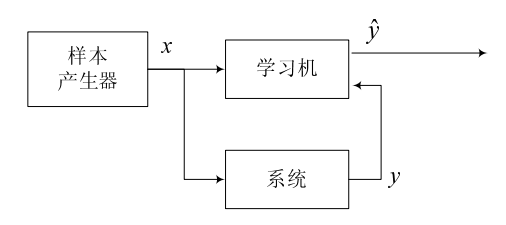

<span id="page-21-3"></span>**图 5-1** 学习机的结构框图

<span id="page-21-2"></span>如图[5-1](#page-21-3)所示:

## **§5.2 图形并置**

对于比较小的图形我们希望把两个并排放在一起浮动, 且将 \includegraphics 命 令放到小页环境 (miniipage) 中可以让用户更好地控制图形的对齐方式.

例如图[5-2](#page-21-4)是仅带一个浮动标题的二图并置.

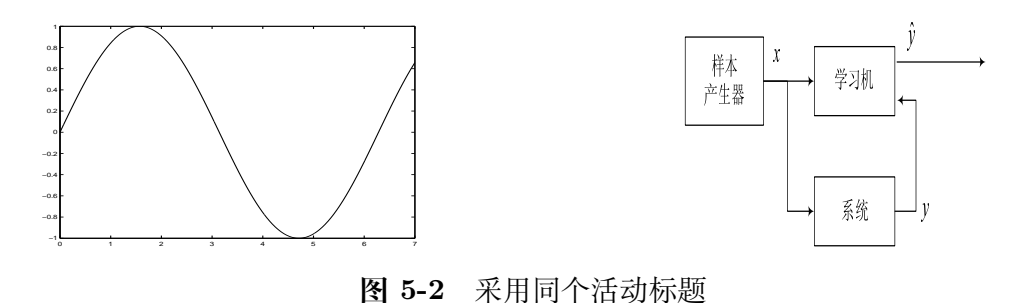

<span id="page-21-4"></span>下面产生的两图也并列 (图[5-3](#page-22-0)和图[5-4](#page-22-1)), 但是有各自的图形标题.

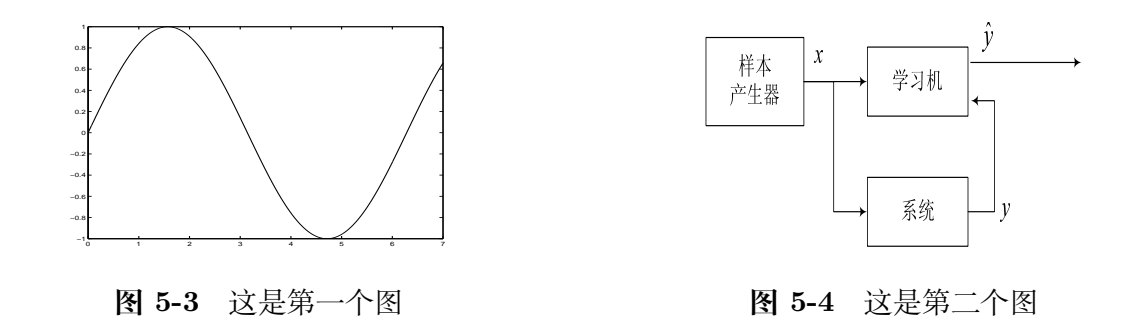

<span id="page-22-1"></span><span id="page-22-0"></span>下面产生的图[5-5](#page-23-0)有二个子图 (图[5.5\(a\)](#page-23-1)和图[5.5\(b\)](#page-23-2)) 组成一组, 而其中的每一幅图又 保持其相对独立性.

<span id="page-23-1"></span>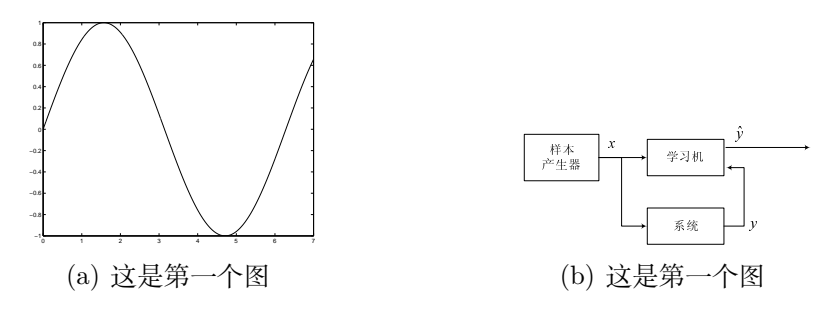

<span id="page-23-2"></span><span id="page-23-0"></span>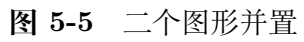

# <span id="page-24-0"></span>**第六章 数学公式示例**

## **§6.1 单行公式**

### <span id="page-24-2"></span><span id="page-24-1"></span>**§6.1.1 类型 I: 使用 equation 单个公式环境**

这种类型使用最为广泛,可以左对齐 (left aligned), 并可自动生成公式编号 (和被引 用). 其带星号 (\*) 版本则去掉公式编号. Eg.([6-1](#page-24-5))

<span id="page-24-5"></span>
$$
x^2 + y^2 = 1 \tag{6-1}
$$

#### <span id="page-24-3"></span>**§6.1.2 类型 II: 使用 displaymath 环境**

这种类型可以左对齐 (left aligned), 但不可自动生成公式编号 (和被引用).

$$
\mu_1 \leq \mu_2 \leq \cdots \leq \mu_k.
$$

#### <span id="page-24-4"></span>**§6.1.3 类型 III: 使用 \$\$ 公式环境**

这种类型只能居中排,可利用命令 eqno 手工方式加公式编号,但不能被引用.

$$
\mu_1 \le \mu_2 \le \dots \le \mu_k. \tag{xx}
$$

#### <span id="page-25-0"></span>**§6.1.4 类型 IV: 使用** *\*[*...\*]

<span id="page-25-1"></span>这种类型同上面的类似,可用于临时编绎公式.

 $\mu_1 < \mu_2 < \cdots < \mu_k$ .

### **§6.2 多行公式**

#### <span id="page-25-2"></span>**§6.2.1 类型 I: 使用 eqnarray 公式组环境**

这种类型是 equation 的多行版本, 用于多个公式 (方程组) 场合. 其带星号 (\*) 版 本则去掉公式编号. 若要去掉其中一个公式编号, 则使用命令\nonumber. Eg.([6-2](#page-25-5)) 和 Eg. $(6-3)$  $(6-3)$ 

<span id="page-25-5"></span>
$$
x^2 + y^2 = 1 \tag{6-2}
$$

$$
x_2 + y_2 = 0 \tag{6-3}
$$

#### <span id="page-25-3"></span>**§6.2.2 类型 II: 使用 align 公式组环境**

这种类型与 eqnarray 类似, 也可自动生成公式编号 (和被引用), 差别在于只使用 一个 & 符号表示上下对齐. 它没有带星号 (\*) 的版本. Eg.([6-4](#page-25-6)) 和 Eg.[\(6-5\)](#page-25-7)

<span id="page-25-6"></span>
$$
x^2 + y^2 = 1 \tag{6-4}
$$

<span id="page-25-7"></span>
$$
x_2 + y_2 = 0 \tag{6-5}
$$

#### <span id="page-25-4"></span>**§6.2.3 类型 III: 使用 split 公式组环境**

这种类型实际上是将太长的单行公式分割, 并使用 & 符号表示上下对齐. 它不可自 动生成公式编号. 但它会与 ntheorem 冲突.

\begin{split}

 $(x-y)^2$  =  $(x-y)(x-y)\lambda$  $&= x^2 +2 x y +y^2.$ \end{split}

#### <span id="page-26-0"></span>**§6.2.4 类型 IV: 使用 displaystyle**

这种类型的公式位置手工安置,可利用命令 hss 手工方式加贴标签. 公式当然不能 深入浮动,因而不能被引用. 这种方式对于非常复杂的多行需要对齐的公式组是一种有 效的解决方式.

$$
y = x \tag{x.1}
$$

$$
z = w \tag{x.2}
$$

#### <span id="page-26-1"></span>**§6.2.5 类型 V: 使用 cases 和 numcases 环境**

这个和 array 环境一样, 可以用 & 表示对齐. 不过很重要的一点是, & 之前是数学 模式, & 之后是普通的文本模式, 数学表达式要写在 \$...\$ 中. 使用 numcases 环境, 需 要在导言区加载宏包 cases: \usepackage{cases}或\usepackage[subnum]{cases}, 使 用前者公式将连续编号,后者会在同一数字编号后添加 a,b 等进行编号, 本文就是用这 种方式编绎的.

下面是四个例子.

$$
f(x) = \begin{cases} 1, & \text{If } x \ge 0, \\ 0, & \text{Otherwise,} \end{cases}
$$

$$
\int a = b \quad \text{if } i > j \tag{6-6a}
$$

$$
\begin{cases} c = d & \text{if } i \le j \end{cases} \tag{6-6b}
$$

$$
|x| = \begin{cases} x, & \text{for } x \ge 0 \\ \end{cases}
$$
 (6-7a)

$$
\int -x, \quad \text{for } x < 0 \tag{6-7b}
$$

$$
\begin{cases}\n u_t - D_j \left( a^{ij}(x, t, u) D_i \varphi(u) \right) \\
+ b^i(t, u) D_i u + C(x, t, u) = 0, \quad (x, t) \in B_n \times (0, T)\n\end{cases}
$$
\n(6-8a)

$$
\begin{cases}\n\tau^{(t)}(t, u)D_i u + C(x, t, u) = 0, & (x, t) \in D_n \land (0, 1) \\
u(x, 0) = u_x(x) & x \in R\n\end{cases}
$$
\n(6.8b)

$$
\begin{cases}\n u(x,0) = u_{0,n}(x), & x \in B_n \\
 u(x,t) = e^{-\frac{n}{m}}, & |x| = n, \\
 t > 0\n\end{cases}
$$
\n(6-8b)

$$
\left( u(x,t) = e^{-\frac{u}{m}}, \quad | \, x \, | = n, \quad t > 0 \tag{6-8c}
$$

### <span id="page-27-0"></span>**§6.2.6 类型 VI: 使用 align, alignat, aligned 和 flalign 环境**

它们可用来产生不同的对齐方式,都有星号版本. 现举例说明:

例 1: align: 使用单个 &(带多个编号)

$$
y = d \tag{6-9}
$$

$$
y = cx + d \tag{6-10}
$$

$$
y_{12} = bx^2 + cx + d
$$
  

$$
y(x) = ax^3 + bx^2 + cx + d
$$
 (6-11)

例 2: align: 使用 3 个 &(星号版本)

$$
y = d \t z = 1
$$
  
\n
$$
y = cx + d \t z = x + 1
$$
  
\n
$$
y_{12} = bx^{2} + cx + d \t z = x^{2} + x + 1
$$
  
\n
$$
y(x) = ax^{3} + bx^{2} + cx + d \t z = x^{3} + x^{2} + x + 1
$$

例 3: alignat: 产生 3 个以上对齐 (align 产生 1 个或 2 个对齐)

$$
i_{11} = 0.25 \t i_{12} = i_{21} \t i_{13} = i_{23}
$$
  
\n
$$
i_{21} = \frac{1}{3}i_{11} \t i_{22} = 0.5i_{12} \t i_{23} = i_{31}
$$
 (6-12)

$$
i_{31} = 0.33i_{22} \quad i_{32} = 0.15i_{32} \quad i_{33} = i_{11}
$$
 (6-13)

例 4: aligned: 使用 3 个 &(仅有一个公式编号)

$$
2x + 3 = 7 \quad 2x + 3 - 3 = 7 - 3
$$
  

$$
2x = 4 \qquad \qquad \frac{2x}{2} = \frac{4}{2}
$$
  

$$
x = 2 \qquad (6-14)
$$

例 5: flalign: 使用单个 &(居中)

$$
f(x) = \int \frac{1}{x^2} \, dx \tag{6-15}
$$

例 6: flalign: 使用 2 个 &(左对齐)

$$
f(x) = \int \frac{1}{x^2} \, dx \tag{6-16}
$$

例 7: flalign: 使用 3 个 &(文本左对齐, 公式右对齐)

$$
12(x-1) + 20(y-3) + 14(z-2) = 0
$$
  
 
$$
6x + 10y + 7z = 50
$$

### <span id="page-28-0"></span>**§6.2.7 数学公式中的字体**

<span id="page-28-1"></span>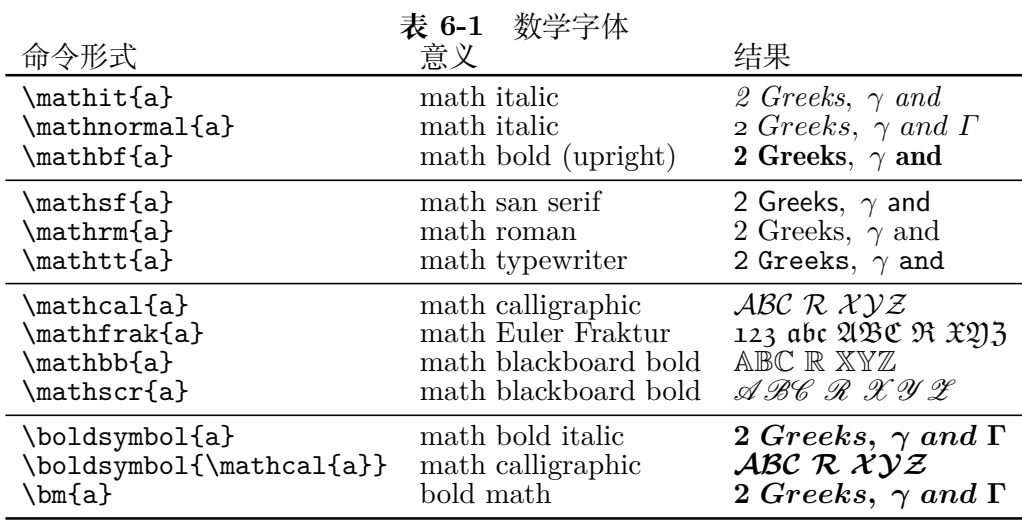

## **§6.3 方程式编号**

<span id="page-29-0"></span>这里提供各种编号的打印方法。

### <span id="page-29-1"></span>**§6.3.1 自动编号的单个的公式**

$$
A_{ij}, \cdots, A_{lk} \tag{6-18}
$$

$$
A_{ij}, \cdots, A_{lk} \tag{6-19}
$$

$$
A_{ij}, \cdots, A_{lk} \tag{6-20}
$$

### <span id="page-29-2"></span>**§6.3.2 自动编号的公式组: 单一数字编号**

$$
y' = dy/dx
$$
  
=  $f'(x)$  (6-21)

$$
\begin{cases}\n\pi = 3.141 \cdots \\
\sqrt{2} = 1.414 \cdots\n\end{cases}
$$
\n(6-22)

### <span id="page-29-4"></span><span id="page-29-3"></span>**§6.3.3 自动编号的公式组: 多个数字编号**

$$
x_i, \cdots, x_j = x_i, \cdots, x_j \tag{6-23}
$$

$$
x_i, \cdots, x_j = x_i, \cdots, x_j \tag{6-24}
$$

## **§6.4 公式的编号与引用**

### <span id="page-30-1"></span><span id="page-30-0"></span>**§6.4.1 公式引用的基本格式**

公式引用之前必须先在公式环境中添加公式的标记 (label):\label{eq:no}, 其中 eq:no 表示你给的公式编号, 之后你就可以引用它了. 对公式的引用可以采用两种方式:

- 1. \ref{eq:no}: 这种方式在公式编号的左右不自动添加圆括号, 若需要你手工添加, 如用(\ref{eq:3})产生上面公式的引用 [\(6-22\)](#page-29-4).
- $2.$  \eqref{eq:no}: 这种方式在公式编号的左右自动添加圆括号, 如 用\eqref{eq:3}同样产生上面公式的引用[\(6-22\)](#page-29-4).

#### <span id="page-30-2"></span>**§6.4.2 编号形式的修改**

article 文档类使用可选项 (leqno) 可将公式的位置放在公式的左侧 (reqno, 缺省)

在文档类 article 下, 可在导言区通过下面的命令将通篇的公式编号 (1), (2), …, (100), 随节进行分别编号成 (1.1), (1.2), …, (5.10).

#### \numberwithin{equation}{section}

若要将公式编号排成 (1-1), (1-2), …, (5-10) 的式样, 可通过自定义命令\renewcommand对 方程计数器\theequation进行修改:

\renewcommand\theequation{\thesection-\arabic{equation}}

本节主要讲解子公式编号的建立与引用方法.

### <span id="page-31-0"></span>**§6.4.3 子公式的引用**

<span id="page-31-1"></span>**使用 tag 命令修改被引用的公式编号**

$$
A^{[2]} \diamond B^{[2]} \cong (A \diamond B)^{[2]} \tag{6-25}
$$

$$
A^{\langle 2 \rangle} \diamond B^{\langle 2 \rangle} \equiv (A \diamond B)^{\langle 2 \rangle} \tag{6-25'}
$$

<span id="page-31-2"></span>使用 tag 命令后的公式引用方法为: (\ref{E:first}\$'\$) 或 \eqref{E:new}, 得到 [\(6-](#page-31-1) [25](#page-31-1)*′* ), [\(6-25](#page-31-2)*′* ). 这时原有方程计数器的值并不增加.

#### <span id="page-31-3"></span>**使用 subequations 数学环境 (需要 amsmath 宏包支持)**

$$
A^{[2]} \diamond B^{[2]} \cong (A \diamond B)^{[2]} \tag{6-26a}
$$

$$
A^{\langle 2 \rangle} \diamond B^{\langle 2 \rangle} \equiv (A \diamond B)^{\langle 2 \rangle} \tag{6-26b}
$$

<span id="page-31-4"></span>引用: 由\eqref{E-T}, \eqref{E-0}, \eqref{E-M}主公式与子公式的浮动引用: ([6-26](#page-31-2)),  $(6-26a)$  $(6-26a)$  $(6-26a)$ ,  $(6-26b)$  $(6-26b)$  $(6-26b)$ .

#### **使用 align 或 gather 环境 (需要 amsmath 宏包支持)**

<span id="page-31-5"></span>更为方便的办法是用 align 或 gather 环境代替上面 subequations 环境中的多个 equation 环境.

$$
y = cx + d \tag{6-27a}
$$

$$
y = bx^2 + cx + d \tag{6-27b}
$$

<span id="page-31-6"></span>
$$
y = ax^3 + bx^2 + cx + d \tag{6-27c}
$$

公式引用:([6-27](#page-31-5)),([6-27a](#page-31-3)), [\(6-27b](#page-31-4)),([6-27c](#page-31-6)).

$$
y = cx + d \tag{6-28a}
$$

$$
y = bx^2 + cx + d \tag{6-28b}
$$

$$
yax^3 + bx^2 + cx + d \tag{6-28c}
$$

#### <span id="page-32-0"></span>**使用 subeqnarray 数学环境 (需要 subeqnarray 宏包支持)**

subeqnarray 宏包提供了 subeqnarray 和 subeqnarray\* 数学环境.

$$
x = a \times b \tag{6-29a}
$$

<span id="page-32-2"></span><span id="page-32-1"></span>
$$
= z + t \tag{6-29b}
$$

$$
= z + t \tag{6-29c}
$$

方程的整体引用与单独引用可分别通过\eqref{eqw}, \eqref{eq-a}, \eqref{eq-b}, \eqref{eq-c}实现: [\(6-29\)](#page-32-0), ([6-29a](#page-32-0)), [\(6-29b](#page-32-1)), ([6-29c](#page-32-2)).

#### **使用 subnumcases 设定多行分支公式的编号 (需要 cases 宏包支持)**

$$
|x| = \begin{cases} x, & \text{for } x \ge 0 \\ -x, & \text{for } x < 0 \end{cases} \tag{6-30a}
$$

<span id="page-32-3"></span>比较: 使用 subnumcases 数学环境可产生三个可浮动引用的公式编号, 一个主编号, 二 个子编号, 而普通的 cases 环境在 equation 环境中仅产生一个可浮动引用的公式编号, cases 宏包中的 numcases 数学环境可产生二个连续的公式编号.

上面公式引用: \eqref{WW}, \eqref{W-a}, \eqref{W-b}后的结果为 ([6-30](#page-32-3)),  $(6-30a)$  $(6-30a)$  $(6-30a)$ ,  $(6-30b)$  $(6-30b)$  $(6-30b)$ .

## <span id="page-33-0"></span>**第七章 定理型声明示例**

### **§7.1 自动编号的声明**

<span id="page-33-1"></span>**定义 7.1.1.** 这是科技文稿排版测试这是科技文稿排版测试 **命题 7.1.1.** 这是科技文稿排版测试这是科技文稿排版测试 **定理 7.1.1.** 这是科技文稿排版测试这是科技文稿排版测试 **例 7.1.** 这是科技文稿排版测试这是科技文稿排版测试 **引理 7.1.2.** 这是科技文稿排版测试这是科技文稿排版测试 **公理 7.1.1.** 这是科技文稿排版测试这是科技文稿排版测试 **推论 1.** 这是科技文稿排版测试这是科技文稿排版测试

**7.1.** 这是科技文稿排版测试这是科技文稿排版测试

**证明** 这是科技文稿排版测试

# **结 论**

<span id="page-34-0"></span>本论文提供了一个完整的华东师范大学博士(硕士)论文模板. 这套模板符合学校 的有关要求, 方便易用. 这一工作对广大研究生更好地撰写学位论文无疑带来很大的便 利, 在其它场合同样会发挥重要的作用.

# <span id="page-35-0"></span>**附录 A 相关数学公式和证明**

<span id="page-35-1"></span>加油! 终于到最后一个部分了!

## **§A.1 附录中的图形、表格、公式**

在附录出现之前添加下面的命令

%--------------定义附录中的图、表、公式的编号格式 --------------% \renewcommand{\thetable}{\Alph{chapter}-\arabic{table}} \renewcommand{\theequation}{\Alph{chapter}-\arabic{equation}} \renewcommand{\thefigure}{\Alph{chapter}-\arabic{figure}} \renewcommand{\chaptername}{附录\Alph{chapter}} \renewcommand{\thesection}{\Alph{chapter}.\arabic{section}} %--------------------%%%%%%%%%%%%%%%%-----------------------%

就可实现公式表格和图形的重新编号及引用.

例如附录中的公式 [\(A-1\)](#page-35-2) 和 ([A-2](#page-35-3)) 分别为:

<span id="page-35-2"></span>
$$
c = S_0 N(d_1) - X e^{-rT} N(d_2)
$$
\n(A-1)

<span id="page-35-3"></span>和

$$
p = Xe^{-rT}N(-d_2) - S_0N(-d_1),
$$
\n(A-2)

# **参 考 文 献**

<span id="page-36-1"></span><span id="page-36-0"></span>[1] REN S, HE K, GIRSHICK R, et al. Faster r-cnn: Towards real-time object detection with region proposal networks[C] // Advances in neural information processing systems. 2015 : 91 – 99.

# **致 谢**

<span id="page-37-0"></span>从 200x 年 9 月至今的三年学习期间得到了数理信息学院许多老师、同学和朋友的 帮助, 在此一并表示感谢.

在论文的选题到完成的各个阶段, 自始自终得到了导师 xxx 的细心指导和帮助, 并 提供了许多宝贵的资料和建议, 其...... 和严谨的治学精神是我整整三年学习期间最为珍 贵的养份, 在此我想由忠地说一声: 谢谢 xxx 老师, 谢谢你给我的无私的帮助!

最后, 也是最为重要的, 我的 xxx 多年来一直支持我的学习和研究, 在论文的完成过 程中付出了大量的时间和心血. 感激之情, 难以言表, 我将永身不忘.

# <span id="page-38-0"></span>**在学期间的研究成果及发表的论文**

### **在国际和国内学术刊物上发表的论文**

- [1] L. Wang, S. Kang, H. Shum, G. Xu, Error Analysis of Pure Rotation-based Self-Calibration, *IEEE Transactions on Pattern Analysis and Machine Intelligence (PAMI)*, in press
- [2] xxxx, xxx,xxx. 一种基于全景图的三维房间导航方法. 软件学报, 2002, 13(Suppl.): 31-35

### **在国际和国内学术会议上发表的论文**

- [1] L. Wang, S. Kang, H. Shum, G. Xu, Error Analysis of Pure Rotation-based Self-Calibration, *in Proceedings of the Eighth IEEE International Conference on Computer Vision(ICCV'01)*, I: 464-471, Vancouver, BC, Canada, July, 2001
- [2] L. Wang, X. Liu, L. Xia, G. Xu, A. Bruckstein, Image Orientation Detection with Integrated Human Perception Cues, *in Proceedings of IEEE International Conference on Image Processing (ICIP'03)*, in press